## Piątka dla Bartusia

Bartek jest bardzo pilnym uczniem i chce mieć z każdego przedmiotu mieć co najmniej 5 na koniec roku. Żeby sprawdzić czy mu się to uda musi policzyć średnią ocen. Niestety założyciele programu Librus chcą utrudnić zadanie Bartkowi, więc wymyślili średnią warzoną. Pomóż Bartkowi i napisz program którym sprawdzi czy Bartek będzie miał co najmniej 5.

## Wejście.

W pierwszej linijce program ma wczytać liczbę całkowitą n (1<=n<=1000)oznaczającą liczbę ocen. W następnych *n* liniach wczytaj liczby *a* (1<=a<=6) i *b* (1<=b<=5). Oznaczające ocenę oraz wagę oceny.

## Wyjście

Program powinien wypisać TAK jeżeli średnia jest równa lub wyższa od 4.75, jeżeli niższa to NIE.

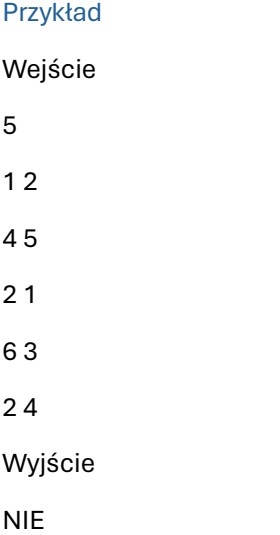